## SAP ABAP table /SAPSRM/S\_PDO\_SUSUSER\_IDENT {CLL structure for SUS User Admin Ident Area}

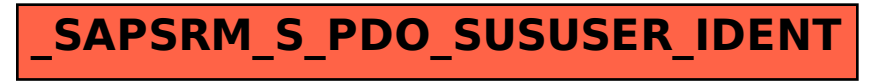